#### **Code Generation**

# CS143 Lecture 12

Instructor: Fredrik Kjolstad Slide design by Prof. Alex Aiken, with modifications

1

#### **Lecture Outline**

- Topic 1: Basic Code Generation
	- The MIPS assembly language
	- A simple source language
	- Stack-machine implementation of the simple language
- Topic 2: Code Generation for Objects

### **From Stack Machines to MIPS**

- The compiler generates code for a stack machine with accumulator
- We want to run the resulting code on the MIPS processor (or simulator)
- We simulate stack machine instructions using MIPS instructions and registers
- The accumulator is kept in MIPS register \$a0
- The stack is kept in memory
	- The stack grows towards lower addresses
	- Standard convention on the MIPS architecture
- The address of the next location on the stack is kept in MIPS register \$sp

– The top of the stack is at address  $$sp + 4$ 

## **MIPS Assembly**

#### MIPS architecture

- Prototypical Reduced Instruction Set Computer (RISC) architecture
- Arithmetic operations use registers for operands and results
- Must use load and store instructions to use operands and results in memory
- 32 general purpose registers (32 bits each)
	- We will use \$sp, \$a0 and \$t1 (a temporary register)
- Read the SPIM documentation for details

## **A Sample of MIPS Instructions**

- lw reg<sub>1</sub> offset(reg<sub>2</sub>)
	- Load 32-bit word from address reg<sub>2</sub> + offset into reg<sub>1</sub>
- $-$  add reg<sub>1</sub> reg<sub>2</sub> reg<sub>3</sub>
	- reg<sub>1</sub>  $\leftarrow$  reg<sub>2</sub> + reg<sub>3</sub>
- sw reg<sub>1</sub> offset(reg<sub>2</sub>)
	- Store 32-bit word in reg<sub>1</sub> at address reg<sub>2</sub> + offset
- $-$  addiu reg<sub>1</sub> reg<sub>2</sub> imm
	- reg<sub>1</sub>  $\leftarrow$  reg<sub>2</sub> + imm
	- "u" means overflow is not checked
- li reg imm
	- reg  $\leftarrow$  imm
- The stack-machine code for  $7 + 5$  in MIPS:  $acc \leftarrow 7$ push acc  $acc \leftarrow 5$  $\mathrm{acc} \leftarrow \mathrm{acc} + \mathrm{top\_of\_stack}$ pop li \$a0 7 sw \$a0 0(\$sp) addiu \$sp \$sp -4 li \$a0 5 lw \$t1 4(\$sp) add \$a0 \$a0 \$t1 addiu \$sp \$sp 4
- We now generalize this to a simple language...

## **A Small Language**

• A language with integers and integer operations

 $P \rightarrow D$ ; P | D  $D \rightarrow$  def id(ARGS) = E;  $ARGS \rightarrow id$ , ARGS I id  $E \rightarrow \text{int } I$  id I if  $E_1 = E_2$  then  $E_3$  else  $E_4$  $|E_1 + E_2|E_1 - E_2|$  id( $E_1,...,E_n$ )

# **A Small Language (Cont.)**

- The first function definition f is the "main" routine
- Running the program on input i means computing  $f(i)$
- Program for computing the Fibonacci numbers: def fib $(x)$  = if  $x = 1$  then 0 else if  $x = 2$  then 1 else

 $fib(x - 1) + fib(x - 2)$ 

## **Code Generation Strategy**

- For each expression e we generate MIPS code that:
	- Computes the value of e in \$a0
	- Preserves \$sp and the contents of the stack
- We define a code generation function cgen(e) whose result is the code generated for e

#### **Code Generation for Constants**

• The code to evaluate a constant simply copies it into the accumulator:  $cgen(i) = li $a0$  i

- This preserves the stack, as required
- Color key:
	- RED: compile time
	- BLUE: run time

#### **Code Generation for Add**

 $cgen(e_1 + e_2) =$  $cgen(e_1)$  sw \$a0 0(\$sp) addiu \$sp \$sp -4  $cgen(e<sub>2</sub>)$  lw \$t1 4(\$sp) add \$a0 \$t1 \$a0 addiu \$sp \$sp 4

 $cgen(e_1 + e_2) =$  $cgen(e_1)$  print "sw \$a0 0(\$sp)" print "addiu \$sp \$sp -4"  $cgen(e<sub>2</sub>)$  print "lw \$t1 4(\$sp)" print "add \$a0 \$t1 \$a0" print "addiu \$sp \$sp 4"

#### **Code Generation for Add. Wrong!**

• Optimization: Put the result of  $e_1$  directly in \$t1?

```
cgen(e_1 + e_2) =cgen(e_1) move $t1 $a0 
       cgen(e_2) add $a0 $t1 $a0
```
• Try to generate code for :  $3 + (7 + 5)$ 

• The code for  $+$  is a template with "holes" for code for evaluating  $e_1$  and  $e_2$ 

- Stack machine code generation is recursive – Code for  $e_1 + e_2$  is code for  $e_1$  and  $e_2$  glued together
- Code generation can be written as a recursivedescent of the AST
	- At least for expressions

#### **Code Generation for Sub and Constants**

• New instruction: sub reg<sub>1</sub> reg<sub>2</sub> reg<sub>3</sub> – Implements  $reg_1 \leftarrow reg_2$  - reg<sub>3</sub>  $cgen(e_1 - e_2) =$  $cgen(e_1)$  sw \$a0 0(\$sp) addiu \$sp \$sp -4  $cgen(e_2)$  lw \$t1 4(\$sp) sub \$a0 \$t1 \$a0 addiu \$sp \$sp 4

## **Code Generation for Conditional**

- We need flow control instructions
- New instruction: beg reg<sub>1</sub> reg<sub>2</sub> label – Branch to label if reg<sub>1</sub> = reg<sub>2</sub>
- New instruction: **b label** – Unconditional jump to label

cgen(if  $e_1 = e_2$  then  $e_3$  else  $e_4$ ) =  $cgen(e_1)$  sw \$a0 0(\$sp) addiu \$sp \$sp -4  $cgen(e<sub>2</sub>)$  lw \$t1 4(\$sp) addiu \$sp \$sp 4 beq \$a0 \$t1 true\_branch

false\_branch:  $cgen(e_4)$  b end\_if true\_branch:  $cgen(e_3)$ end\_if:

- Code for function calls and function definitions depends on the layout of the AR
- A very simple AR suffices for this language:
	- The result is always in the accumulator
		- No need to store the result in the AR
	- The activation record holds actual parameters
		- For  $f(x_1,...,x_n)$  push  $x_n,...,x_1$  on the stack
		- These are the only variables in this language

## **The Activation Record (Cont.)**

- The stack discipline guarantees that on function exit \$sp is the same as it was on function entry
- We need the return address
- A pointer to the current activation is useful –This pointer lives in register \$fp (frame pointer) –Reason for frame pointer will be clear shortly
- Summary: For this language, an AR with the caller's frame pointer, the actual parameters, and the return address suffices
- Picture: Consider a call to  $f(x,y)$ , the AR is:

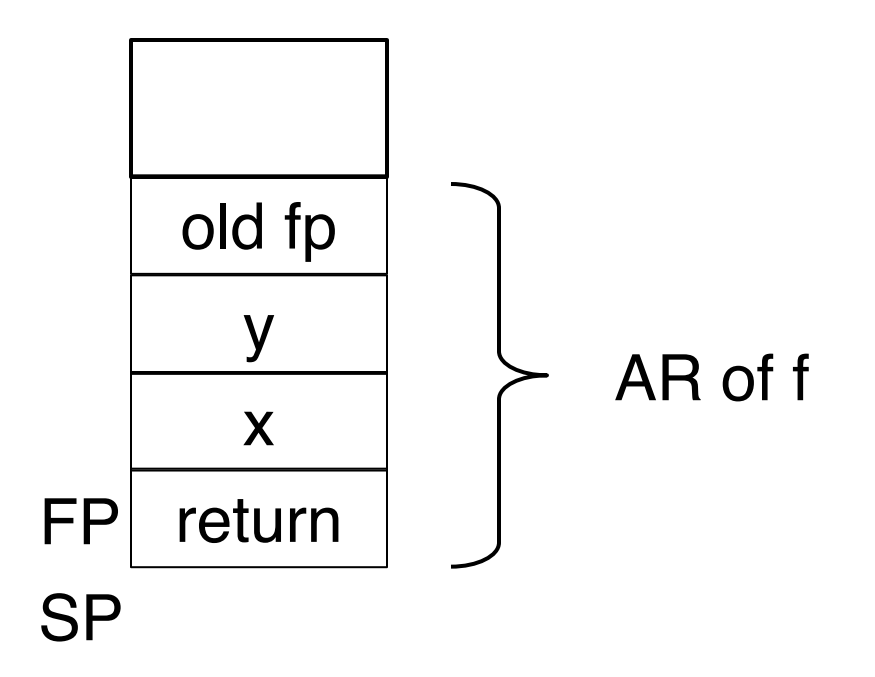

## **Code Generation for Function Call**

- The calling sequence is the instructions (of both caller and callee) to set up a function invocation
- New instruction: jal label
	- Jump to label, save address of next instruction in \$ra
	- On other architectures the return address is stored on the stack by the "call" instruction

# **Code Generation for Function Call (Cont.)**

cgen(f( $e_1,...,e_n$ )) = sw \$fp 0(\$sp) addiu \$sp \$sp -4  $cgen(e<sub>n</sub>)$  sw \$a0 0(\$sp) addiu \$sp \$sp -4 …  $cgen(e_1)$  sw \$a0 0(\$sp) addiu \$sp \$sp -4 jal f\_entry

- The caller saves its value of the frame pointer
- Then it saves the actual parameters in reverse order
- The caller saves the return address in register \$ra
- The AR so far is  $4^*n+4$ bytes long

## **Code Generation for Function Definition**

• New instruction: *ir reg* – Jump to address in register reg

```
cgen(def f(x_1,...,x_n) = e) =
```
 move \$fp \$sp sw \$ra 0(\$sp) addiu \$sp \$sp -4 cgen(e) lw \$ra 4(\$sp) addiu \$sp \$sp z lw \$fp 0(\$sp) jr \$ra

- Note: The frame pointer points to the top, not bottom of the frame
- The callee pops the return address, the actual arguments and the saved value of the frame pointer

•  $z = 4^n n + 8$ 

# **Calling Sequence: Example for f(x,y)**

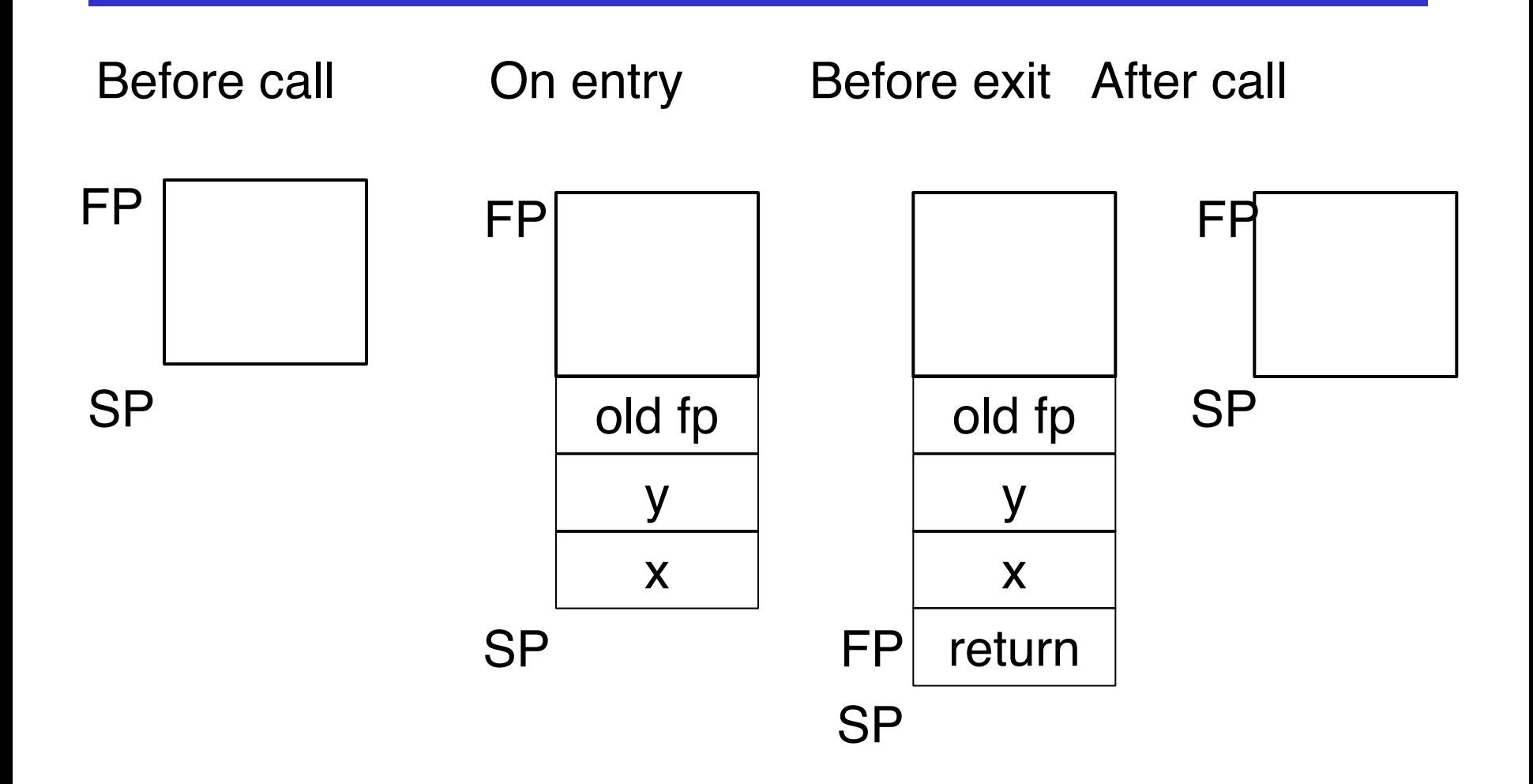

### **Code Generation for Variables**

- Variable references are the last construct
- The "variables" of a function are just its parameters
	- They are all in the AR
	- Pushed by the caller
- Problem: Because the stack grows when intermediate results are saved, the variables are not at a fixed offset from \$sp

## **Code Generation for Variables (Cont.)**

- Solution: use a frame pointer
	- Always points to the return address on the stack
	- Since it does not move it can be used to find the variables
- Let  $x_i$  be the  $i$ <sup>th</sup> ( $i = 1,...,n$ ) formal parameter of the function for which code is being generated

 $cgen(x_i) = lw $a0 z ($fp)$  (  $z = 4^*i$  )

## **Code Generation for Variables (Cont.)**

• Example: For a function def  $f(x,y) = e$  the activation and frame pointer are set up as follows:

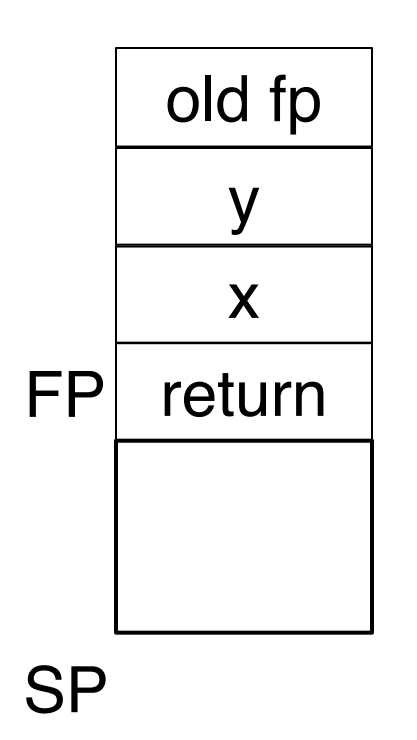

- X is at fp  $+4$
- Y is at  $fp + 8$

## **Summary**

- The activation record must be designed together with the code generator
- Code generation can be done by recursive traversal of the AST
- We recommend you use a stack machine for your Cool compiler (it's simple)

# **Summary**

- Production compilers do different things
	- Emphasis is on keeping values (esp. current stack frame) in registers
	- Intermediate results are laid out in the AR, not pushed and popped from the stack

## **An Improvement**

- Idea: Keep temporaries in the AR
- The code generator must assign a location in the AR for each temporary

#### **Example**

 $def fib(x) = if x = 1 then 0 else$ if  $x = 2$  then 1 else  $fib(x - 1) + fib(x - 2)$ 

- What intermediate values are placed on the stack?
- How many slots are needed in the AR to hold these values?

## **How Many Temporaries?**

• Let  $NT(e) = #$  of temps needed to evaluate e

# •  $NT(e_1 + e_2)$

- Needs at least as many temporaries as  $NT(e_1)$
- Needs at least as many temporaries as  $NT(e_2) + 1$
- Space used for temporaries in  $e_1$  can be reused for temporaries in  $e_2$

### **The Equations**

 $NT(e_1 + e_2) = max(NT(e_1), 1 + NT(e_2))$  $NT(e_1 - e_2) = max(NT(e_1), 1 + NT(e_2))$ NT(if  $e_1 = e_2$  then  $e_3$  else  $e_4$ ) = max(NT( $e_1$ ), 1 + NT( $e_2$ ), NT( $e_3$ ), NT( $e_4$ ))  $NT(id(e_1,...,e_n) = max(NT(e_1),...,NT(e_n))$  $NT(int) = 0$  $NT(id) = 0$ 

Is this bottom-up or top-down? What is NT(...code for fib...)?

### **The Revised AR**

- For a function definition  $f(x_1,...,x_n) = e$  the AR has
	- $2 + n + NT(e)$  elements
		- Return address
		- Frame pointer
		- n arguments
		- NT(e) locations for intermediate results

#### **Picture**

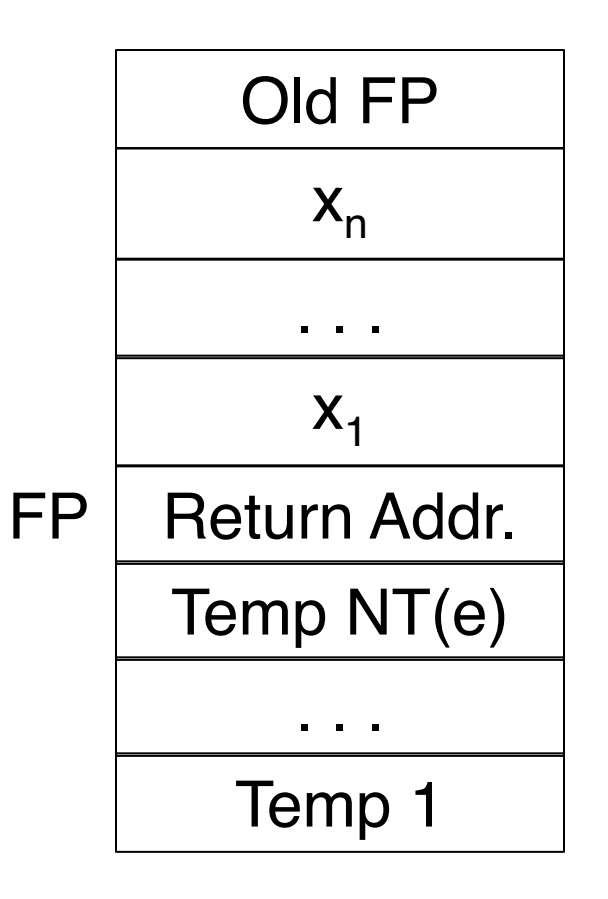

- Code generation must know how many temporaries are in use at each point
- Add a new argument to code generation: the position of the next available temporary

#### **Code Generation for + (original)**

 $cgen(e_1 + e_2) =$ 

 $cgen(e<sub>1</sub>)$  sw \$a0 0(\$sp) addiu \$sp \$sp -4  $cgen(e_2)$  lw \$t1 4(\$sp) add \$a0 \$t1 \$a0 addiu \$sp \$sp 4

#### **Code Generation for + (revised)**

- cgen( $e_1$  +  $e_2$ , nt) = cgen( $e_1$ , nt)
	- sw \$a0 nt(\$fp)
	- cgen( $e_2$ , nt + 4) lw \$t1 nt(\$fp) add \$a0 \$t1 \$a0
- The temporary area is used like a small, fixedsize stack
- Exercise: Write out cgen for other constructs

#### **Code Generation for OO Languages**

Topic II

# **Object Layout**

- OO implementation  $=$  Stuff from last part  $+$  more stuff
- OO Slogan: If B is a subclass of A, then an object of class B can be used wherever an object of class A is expected
- This means that code in class A works unmodified for an object of class **B**

#### **Two Issues**

- How are objects represented in memory?
- How is dynamic dispatch implemented?

## **Object Layout Example**

```
Class A {
    a: Int;
    d: Int;
    f(): Int { a \leftarrow a + d };
};
```

```
Class B inherits A {
    b: Int;
    f(): Int { a };
    g(): Int { a \leftarrow a + b };
};
```
Class C inherits A { c: Int; h():  $Int { a \leftarrow a + c }$ ; };

# **Object Layout (Cont.)**

- Attributes a and d are inherited by classes B and  $\mathsf C$
- All methods in all classes refer to a
- For A methods to work correctly in A, B, and C objects, attribute a must be in the same "place" in each object

# An object is like a struct in C. The reference foo.attribute

is an index into a foo struct at an offset corresponding to attribute

Objects in Cool are implemented similarly

- Objects are laid out in contiguous memory
- Each attribute stored at a fixed offset in object
- When a method is invoked, the object is self

## **Cool Object Layout**

• The first 3 words of Cool objects contain header information:

**Offset** 

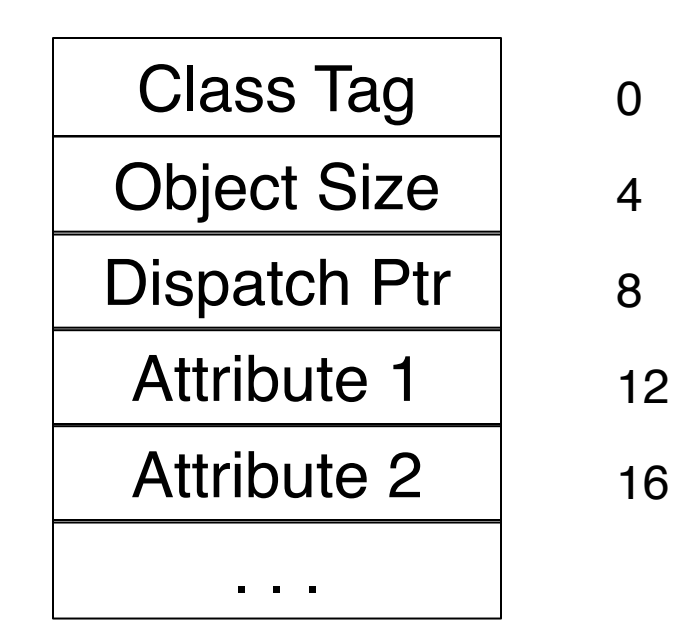

# **Cool Object Layout (Cont.)**

- Class tag is an integer – Identifies class of the object
- Object size is an integer – Size of the object in words
- Dispatch ptr is a pointer to a table of methods – More later
- Attributes in subsequent slots
- Lay out in contiguous memory

#### **Subclasses**

Observation: Given a layout for class A, a layout for subclass **B** can be defined by extending the layout of A with additional slots for the additional attributes of B

> Leaves the layout of A unchanged (B is an extension)

### **Layout Picture**

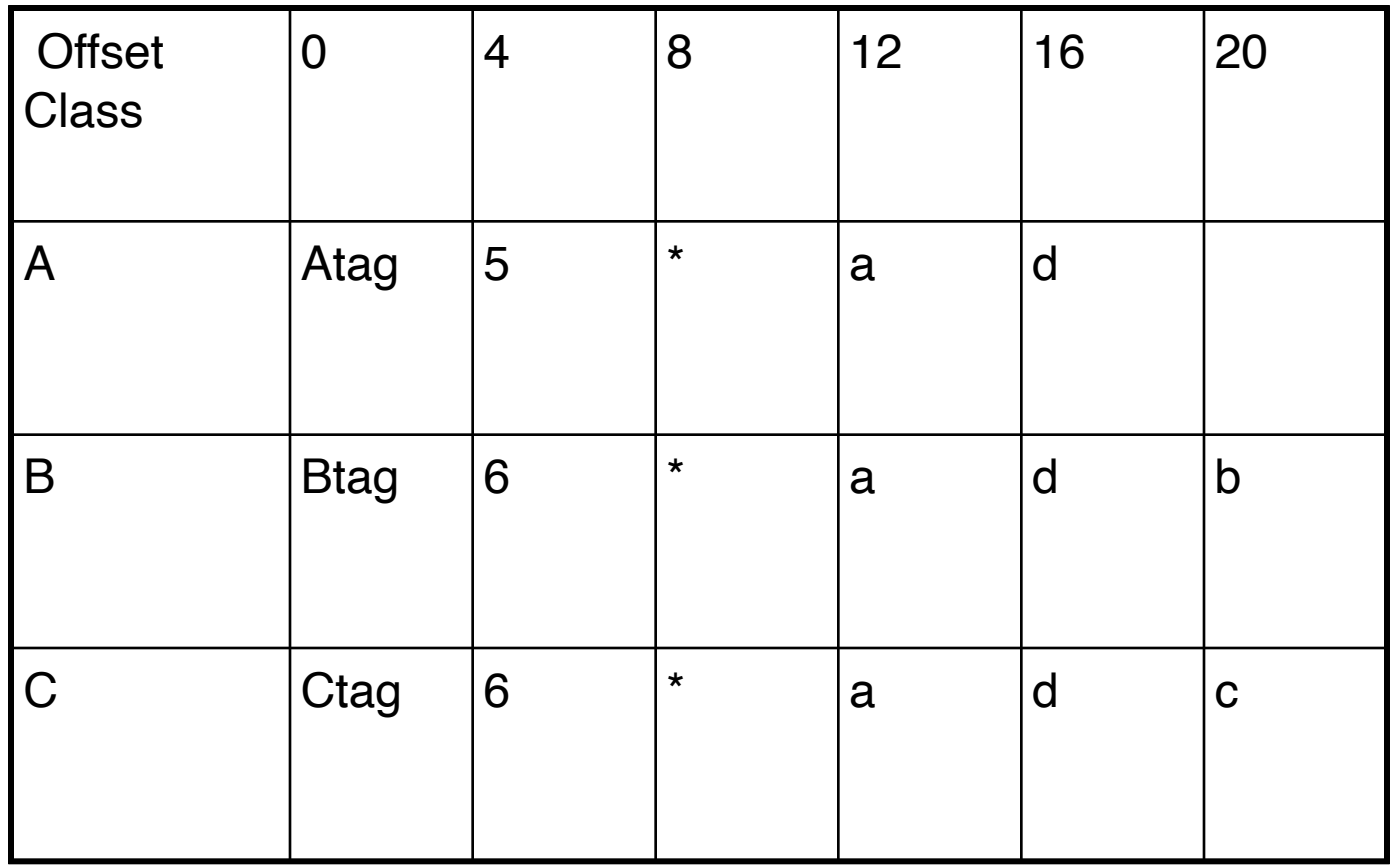

### **Subclasses (Cont.)**

- The offset for an attribute is the same in a class and all of its subclasses
	- Any method for an  $A_1$  can be used on a subclass  $A_2$
- Consider layout for  $A_n < ... < A_3 < A_2 < A_1$

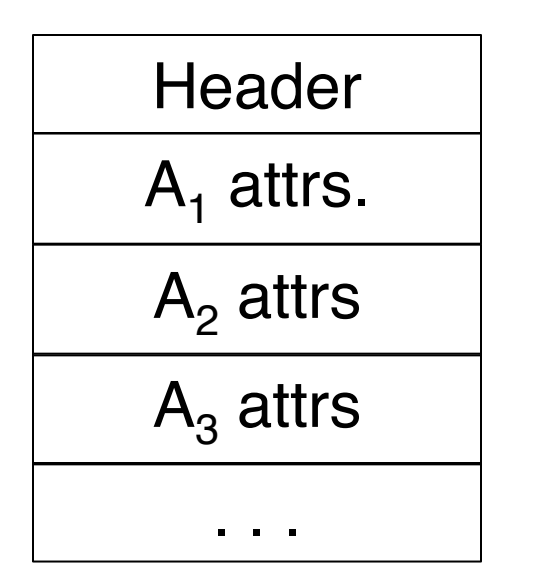

 $A_1$  object  $\mathsf{A}_2$  object

 $\mathsf{A}_3$  object

### **Object Layout Example (Repeat)**

```
Class A {
    a: Int;
    d: Int;
    f(): Int { a \leftarrow a + d };
};
```

```
Class B inherits A {
    b: Int;
    f(): Int { a };
    g(): Int { a \leftarrow a + b };
};
```
Class C inherits A { c: Int; h(): Int {  $a \leftarrow a + c$  }; };

## **Dynamic Dispatch Example**

- e.g()
	- g refers to method in B if e is a B
- $e.f()$ 
	- $-$  f refers to method in A if e is an A or C
		- (inherited in the case of C)
	- $-$  f refers to method in B if e is a B
- The implementation of methods and dynamic dispatch strongly resembles the implementation of attributes

#### **Dispatch Tables**

- Every class has a fixed set of methods (including inherited methods)
- A dispatch table indexes these methods
	- An array of method entry points
	- A method f lives at a fixed offset in the dispatch table for a class and all of its subclasses

## **Dispatch Table Example**

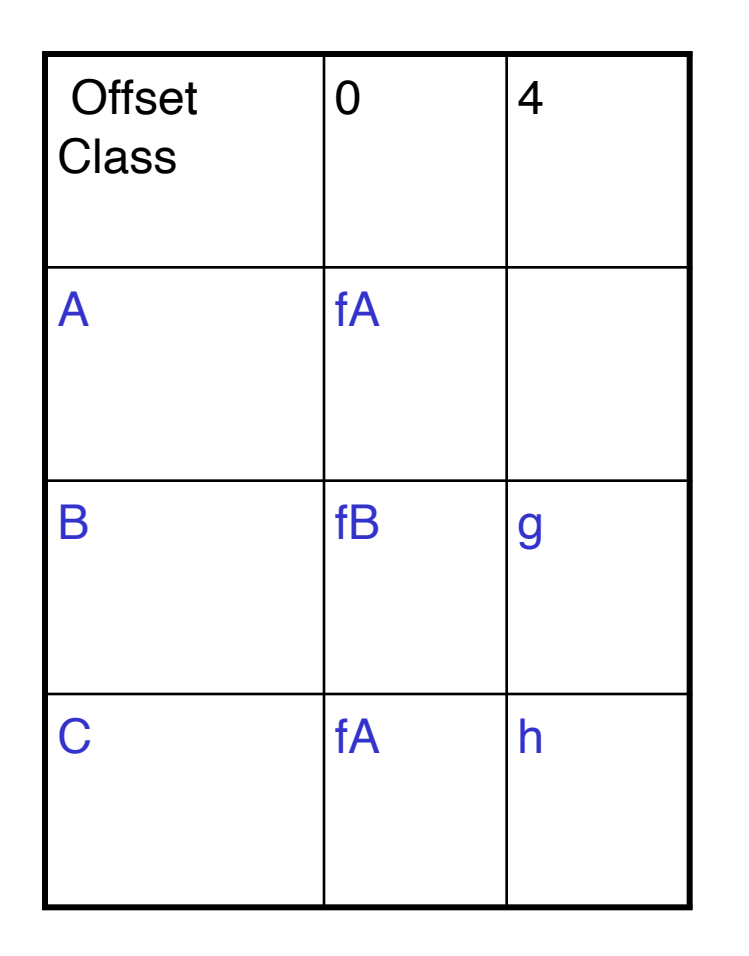

- The dispatch table for class A has only 1 method
- The tables for B and C extend the table for A to the right
- Because methods can be overridden, the method for f is not the same in every class, but is always at the same offset
- The dispatch pointer in an object of class X points to the dispatch table for class X
- Every method f of class X is assigned an offset  $O<sub>f</sub>$ in the dispatch table at compile time

# **Using Dispatch Tables (Cont.)**

- To implement a dynamic dispatch e.f() we
	- Evaluate e, giving an object x
	- Call D[O<sub>f</sub>]
		- D is the dispatch table for x
		- In the call, self is bound to x